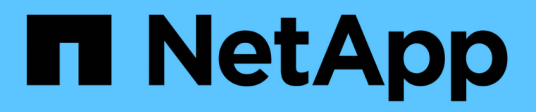

# **tapemc events**

ONTAP 9.15.1 EMS reference

NetApp June 10, 2024

This PDF was generated from https://docs.netapp.com/us-en/ontap-ems/tapemc-alias-events.html on June 10, 2024. Always check docs.netapp.com for the latest.

# **Table of Contents**

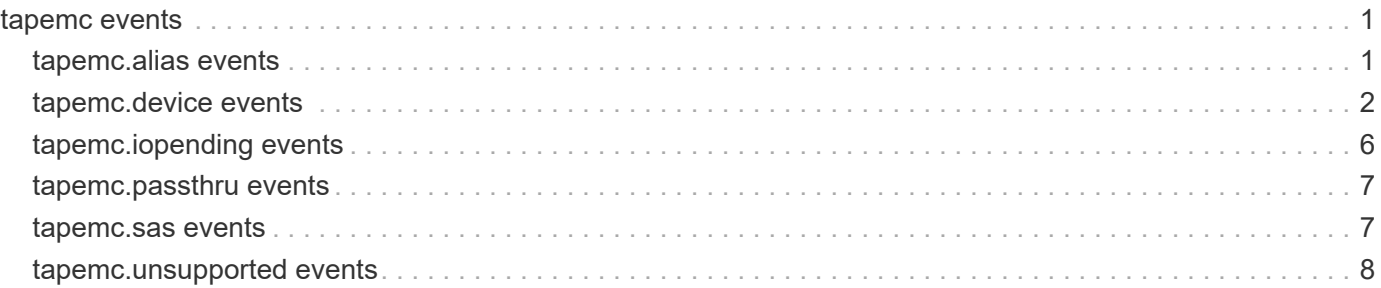

# <span id="page-2-0"></span>**tapemc events**

# <span id="page-2-1"></span>**tapemc.alias events**

## **tapemc.alias.addFail**

#### **Severity**

ERROR

#### **Description**

This message occurs when the automatic addition of a tape or medium changer alias fails. Data ONTAP® might attempt to add aliases automatically at boot or when devices are added, if it determines that the devices have no existing aliases.

#### **Corrective Action**

Check the tape and medium changer aliases to ensure that they specify the desired devices. You can view, add, or delete aliases using the "storage alias/unalias" (7-Mode or Cluster-Mode nodeshell) commands.

#### **Syslog Message**

Unable to retrieve and add alias for %s device %s.

#### **Parameters**

**deviceType** (STRING): Type of device for which an alias addition failed. **deviceAddr** (STRING): Address of the device for which an alias addition failed.

#### **tapemc.alias.addOK**

#### **Severity**

**NOTICE** 

#### **Description**

This message occurs when a tape or medium changer alias is added successfully. Data ONTAP® might add aliases automatically at boot or when devices are added, if it determines that devices have no existing aliases.

#### **Corrective Action**

(None).

#### **Syslog Message**

Alias %s automatically added for %s device %s.

#### **Parameters**

**alias** (STRING): New alias of the device. **deviceType** (STRING): Type of device. **deviceAddr** (STRING): Address of the device.

#### **tapemc.alias.max**

#### **Severity**

ERROR

#### **Description**

This message occurs when Data ONTAP® automatically adds a tape or media changer alias, and the new number of aliases exceeds the maximum number of aliases allowed. Automatic alias addition can occur when new devices are discovered, or when device connections are changed.

#### **Corrective Action**

Delete any unused aliases with 'storage tape alias clear'.

#### **Syslog Message**

Could not add alias for %s device %s. The alias count exceeds the maximum of %d aliases.

#### **Parameters**

**deviceType** (STRING): Type of device. **deviceAddr** (STRING): Address of the device. **max** (INT): Maximum number of tape and media changer aliases allowed.

## **tapemc.alias.threshold**

#### **Severity**

ERROR

#### **Description**

This message occurs when Data ONTAP® automatically adds a tape or media changer alias, and the new number of aliases exceeds an internal threshold. The alias is added, but additional aliases might not be added until other aliases are deleted. Automatic alias addition can occur when new devices are discovered, or when device connections are changed.

#### **Corrective Action**

Delete any unused aliases with 'storage tape alias clear'.

#### **Syslog Message**

Addition of alias %s for %s device %s totals %d aliases which exceeds threshold of %d tape/media changer aliases. The maximum number of aliases allowed is %d.

#### **Parameters**

**alias** (STRING): New alias of the device. **deviceType** (STRING): Type of device. **deviceAddr** (STRING): Address of the device. **count** (INT): Current count of tape and media changer aliases. **threshold** (INT): Internal threshold for number of tape and media changer aliases. **max** (INT): Maximum number of tape and media changer aliases allowed.

# <span id="page-3-0"></span>**tapemc.device events**

# **tapemc.device.cmdAllocFail**

#### **Severity**

ERROR

#### **Description**

This message occurs when Data ONTAP® cannot obtain a command block for sending operations to the device.

#### **Corrective Action**

This problem is probably a temporary resource shortage within Data ONTAP. Retry the operation.

#### **Syslog Message**

Failed to allocate SCSI command block for %s device %s.

#### **Parameters**

**deviceType** (STRING): Type of device on which the command allocation failed. **deviceName** (STRING): Name of the device.

### **tapemc.device.lunNotConn**

#### **Severity**

ERROR

#### **Description**

This message occurs when the tape drive, media changer, or bridge device is reported as not being connected to its dependent LUN even though it indicated that the LUN device exists. Data ONTAP® cannot initialize the dependent device.

#### **Corrective Action**

Consult the vendor documentation for the attached device to ensure that the device is configured correctly.

#### **Syslog Message**

Aborting initialization of device %s at address L%d. The attached hardware indicates that no device is available at that LUN address.

#### **Parameters**

**devName** (STRING): Name of the device. **lun** (INT): LUN number of this device.

#### **tapemc.device.maxExceed**

#### **Severity**

ERROR

#### **Description**

This message occurs when more than the maximum supported number of devices of the reported type are attached to the controller.

#### **Corrective Action**

The reported device cannot be accessed. If other devices of the same type are attached but unused, removing them can allow the named device to be reattached and used. For FC devices, unplug the devices and wait for the messages that indicate the devices have been removed. For SCSI devices, use the

"storage adapter disable [name]" (7-Mode or Cluster-Mode nodeshell) command.

#### **Syslog Message**

Maximum number of %s devices exceeded. Device %s cannot be accessed. The maximum is %d.

#### **Parameters**

**deviceType** (STRING): Type of device that exceeded the maximum number allowed. **deviceName** (STRING): Name of the device. **deviceMax** (INT): Maximum number of devices of this device type.

#### **tapemc.device.multipath**

#### **Severity**

ERROR

#### **Description**

This message occurs when a tape drive or media changer is reported as having a multipath connection when alias mapping is WWNN-based. WWNN-based aliasing does not support multipath connections.

#### **Corrective Action**

Remove the multipath connection to the device. If multipathing is required: 1. Reboot or takeover the node and enter the boot menu (LOADER>) by pressing Ctrl+C when prompted. 2. Enter "unsetenv bootar.tape\_mc.wwnn\_alias?". 3. Enter "boot\_ontap" to reboot the node. Aliasing will now be serial numberbased.

#### **Syslog Message**

%s device "%s" has a multipath connection with WWNN-based alias mapping. Multipath configurations are only supported with serial number-based aliases.

#### **Parameters**

**deviceType** (STRING): Type of device. **deviceName** (STRING): Name of the device.

#### **tapemc.device.noSerial**

#### **Severity**

ERROR

#### **Description**

This message occurs when the device can not return a serial number when requested to do so. The device can still be used, but the serial number will not be available for output.

#### **Corrective Action**

This condition might be normal, especially with older device types, because SCSI-2 does not require serial numbers. If the vendor documentation indicates that the serial number should be available (look for a serial number request as an option of the Inquiry command), the device might need to be repaired.

#### **Syslog Message**

Serial number not available for %s device %s, product ID %s.

#### **Parameters**

**devType** (STRING): SCSI device type. **devAddr** (STRING): Device address. **prodID** (STRING): Vendor product ID of the device.

### **tapemc.device.notExpected**

#### **Severity**

ERROR

#### **Description**

This message occurs when Data ONTAP® expects a media changer, tape device or bridgerouter but encounters an unexpected or unknown device type.

#### **Corrective Action**

Consult the vendor documentation for the attached device to ensure that the device is configured correctly.

#### **Syslog Message**

Aborting device initialization for %s. Expecting a %s device but discovered an unexpected %s device type.

#### **Parameters**

**devName** (STRING): Name of the device. **expectedDevType** (STRING): Expected SCSI device type. **actualDevType** (STRING): Actual SCSI device type discovered.

#### **tapemc.device.notSCSI2**

#### **Severity**

ERROR

#### **Description**

This message occurs when Data ONTAP® requires that parallel SCSI and FC devices support, at a minimum, the SCSI-2 protocol. This device does not have the minimum support, and cannot be used with Data ONTAP unless it is upgraded.

#### **Corrective Action**

Verify with vendor documentation that the device supports at least the SCSI-2 protocol. If it does, then the device might need to be power-cycled or repaired. Check with the vendor whether an upgrade to SCSI-2 is possible.

#### **Syslog Message**

%s device %s not configured to support SCSI-2.

#### **Parameters**

**devType** (STRING): SCSI device type. **devAddr** (STRING): Name of the device.

#### **tapemc.device.releaseFail**

#### **Severity**

ERROR

#### **Description**

This message occurs when Data ONTAP® cannot remove a SCSI Persistent Reservation from this device.

#### **Corrective Action**

Attempt the manual release of the reservation using the "storage release [tape|mc]" command (from the nodeshell in clustered environments) at the advanced privilege level. If the error persists, the device might need to be power-cycled.

#### **Syslog Message**

Device reservation release failed on %s device %s.

#### **Parameters**

**deviceType** (STRING): Type of device on which the reservation release failed. **deviceName** (STRING): Name of the device.

### **tapemc.device.resvConfl**

#### **Severity**

ERROR

#### **Description**

This message occurs when Data ONTAP® detects a SCSI reservation conflict while accessing this device. Data ONTAP routinely places reservations on devices to prevent multiple simultaneous accesses by more than one storage controller. A reservation conflict indicates that an existing reservation for another host system has been detected. Conflicts might occur in some error conditions where a reservation has been left on the device inadvertently, or if a device has been moved from one system to another without a powercycle.

#### **Corrective Action**

If another system is using the device, then this error is normal and no corrective action should be taken to release the reservation. If the reporting system is the only user, then the reservation is likely an error. Attempt manual release of the reservation using via the "storage release [tape|mc]" (from the nodeshell) command at the advanced privilege level. If the error persists, the device might need to be power-cycled.

#### **Syslog Message**

Reservation conflict on %s device %s.

#### **Parameters**

**deviceType** (STRING): Type of device on which the reservation release failed. **deviceName** (STRING): Name of the device.

# <span id="page-7-0"></span>**tapemc.iopending events**

### **tapemc.iopending.exceeded**

#### **Severity**

INFORMATIONAL

#### **Description**

This message occurs when Data ONTAP® detects that multiple I/Os were sent to a device that supports only one I/O at a time.

#### **Corrective Action**

(None).

### **Syslog Message**

%s device %s has more than one I/O pending, but the device supports only one I/O at a time.

#### **Parameters**

**deviceType** (STRING): Type of device that multiple I/Os were sent to. **deviceName** (STRING): Name of the device.

# <span id="page-8-0"></span>**tapemc.passthru events**

## **tapemc.passthru.negUnderrun**

**Severity**

ERROR

#### **Description**

This message occurs when a data underrun (less data is transferred than requested) happens on a read operation to the device, and the number of data bytes reported as not transferred is unexpectedly larger than the number of bytes requested. Any data involved in the transfer might not be correct. Underruns themselves can be normal if the amount of date available to transfer can be smaller than the requested amount.

#### **Corrective Action**

Retry the operation. If the command was expected to fail, or if the failure is inconsequential, then you can ignore this condition. Otherwise, ensure that the cables and terminators (if any) are fully seated and tightened snugly. If the error persists, consider replacing the cable/terminator, host adapter or device.

#### **Syslog Message**

%s %s inbound data transfer ended with an underrun, but the reported residue %d (bytes not transferred) exceeds the request size %d.

#### **Parameters**

**deviceType** (STRING): Type of device. **deviceName** (STRING): Path name of the device. **resideBytes** (INT): Number of bytes reported as not transferred. **requestedBytes** (INT): Number of bytes requested.

# <span id="page-8-1"></span>**tapemc.sas events**

# **tapemc.SAS.dedicatedPort**

**Severity** ERROR

#### **Description**

This message occurs when Data ONTAP® detects a SAS device that is connected to a port that is dedicated for SAS disk storage attachment, but is not a disk shelf or a bridge device.

#### **Corrective Action**

Connect the device using another available port.

#### **Syslog Message**

"%s" device type should not be connected to port %s, which is dedicated to disk storage attachment. Connect it using another available port.

#### **Parameters**

**deviceType** (STRING): Type of device connected to the port. **connectionPort** (STRING): Connection port for the device.

#### **tapemc.SAS.not.supported**

#### **Severity**

ERROR

#### **Description**

This message occurs when a serial attached SCSI (SAS) tape or media changer is detected that is not allowed to be attached to this system. This is likely due to the SAS connections being reserved for disk shelf attachment. Tape drives and media changers cannot reliably share a SAS interface with disk drives.

#### **Corrective Action**

Remove the SAS tape or media changer device.

#### **Syslog Message**

Attaching a SAS tape or media changer device on adapter "%s" is not supported on this system.

#### **Parameters**

**AdapterName** (STRING): Adapter name to which the tape device is attached.

# <span id="page-9-0"></span>**tapemc.unsupported events**

#### **tapemc.unsupported.allow**

#### **Severity**

ERROR

#### **Description**

This message occurs when a tape or media changer is detected that is not supported on this system, but its usage is not blocked. Use at your own risk.

#### **Corrective Action**

Remove the tape or media changer device, or use at your own risk.

#### **Syslog Message**

Attaching a tape or media changer device on adapter %s is not supported on this system.

### **Parameters**

**AdapterName** (STRING): Adapter name to which the tape device is attached.

#### **Copyright information**

Copyright © 2024 NetApp, Inc. All Rights Reserved. Printed in the U.S. No part of this document covered by copyright may be reproduced in any form or by any means—graphic, electronic, or mechanical, including photocopying, recording, taping, or storage in an electronic retrieval system—without prior written permission of the copyright owner.

Software derived from copyrighted NetApp material is subject to the following license and disclaimer:

THIS SOFTWARE IS PROVIDED BY NETAPP "AS IS" AND WITHOUT ANY EXPRESS OR IMPLIED WARRANTIES, INCLUDING, BUT NOT LIMITED TO, THE IMPLIED WARRANTIES OF MERCHANTABILITY AND FITNESS FOR A PARTICULAR PURPOSE, WHICH ARE HEREBY DISCLAIMED. IN NO EVENT SHALL NETAPP BE LIABLE FOR ANY DIRECT, INDIRECT, INCIDENTAL, SPECIAL, EXEMPLARY, OR CONSEQUENTIAL DAMAGES (INCLUDING, BUT NOT LIMITED TO, PROCUREMENT OF SUBSTITUTE GOODS OR SERVICES; LOSS OF USE, DATA, OR PROFITS; OR BUSINESS INTERRUPTION) HOWEVER CAUSED AND ON ANY THEORY OF LIABILITY, WHETHER IN CONTRACT, STRICT LIABILITY, OR TORT (INCLUDING NEGLIGENCE OR OTHERWISE) ARISING IN ANY WAY OUT OF THE USE OF THIS SOFTWARE, EVEN IF ADVISED OF THE POSSIBILITY OF SUCH DAMAGE.

NetApp reserves the right to change any products described herein at any time, and without notice. NetApp assumes no responsibility or liability arising from the use of products described herein, except as expressly agreed to in writing by NetApp. The use or purchase of this product does not convey a license under any patent rights, trademark rights, or any other intellectual property rights of NetApp.

The product described in this manual may be protected by one or more U.S. patents, foreign patents, or pending applications.

LIMITED RIGHTS LEGEND: Use, duplication, or disclosure by the government is subject to restrictions as set forth in subparagraph (b)(3) of the Rights in Technical Data -Noncommercial Items at DFARS 252.227-7013 (FEB 2014) and FAR 52.227-19 (DEC 2007).

Data contained herein pertains to a commercial product and/or commercial service (as defined in FAR 2.101) and is proprietary to NetApp, Inc. All NetApp technical data and computer software provided under this Agreement is commercial in nature and developed solely at private expense. The U.S. Government has a nonexclusive, non-transferrable, nonsublicensable, worldwide, limited irrevocable license to use the Data only in connection with and in support of the U.S. Government contract under which the Data was delivered. Except as provided herein, the Data may not be used, disclosed, reproduced, modified, performed, or displayed without the prior written approval of NetApp, Inc. United States Government license rights for the Department of Defense are limited to those rights identified in DFARS clause 252.227-7015(b) (FEB 2014).

#### **Trademark information**

NETAPP, the NETAPP logo, and the marks listed at<http://www.netapp.com/TM>are trademarks of NetApp, Inc. Other company and product names may be trademarks of their respective owners.